# 多角形の面積

### 青木繁伸

### 2020 年 3 月 17 日

## 1 **目的**

多角形の *x*,*y* 座標を与えて,その面積を求める。

### 2 **使用法**

```
import sys
sys.path.append("statlib")
from misc import area
area(xy)
```
#### 2.1 **引数**

xy 1 列目が *x* 座標,2 列目が *y* 座標のデータ行列

### 2.2 **戻り値**

多角形の面積

### 3 **使用例**

図 1 のような多角形の面積を求める。

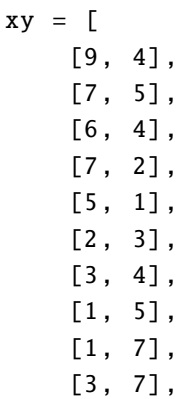

```
[4, 6],
    [7, 8]
]
import matplotlib .pyplot as plt
fig = plt.figure()ax = fig.addsubplot(1,1,1)plt.xlim (1, 9) # 描画範囲の限定
plt.ylim (0, 9)
plt.axes (). set_aspect ('equal ', 'datalim ')
poly = plt.Polygon(xy, fc="blue", edgecolor="black", linewidth=0.5,
   alpha = 0.2)
ax. add_patch (poly)
```
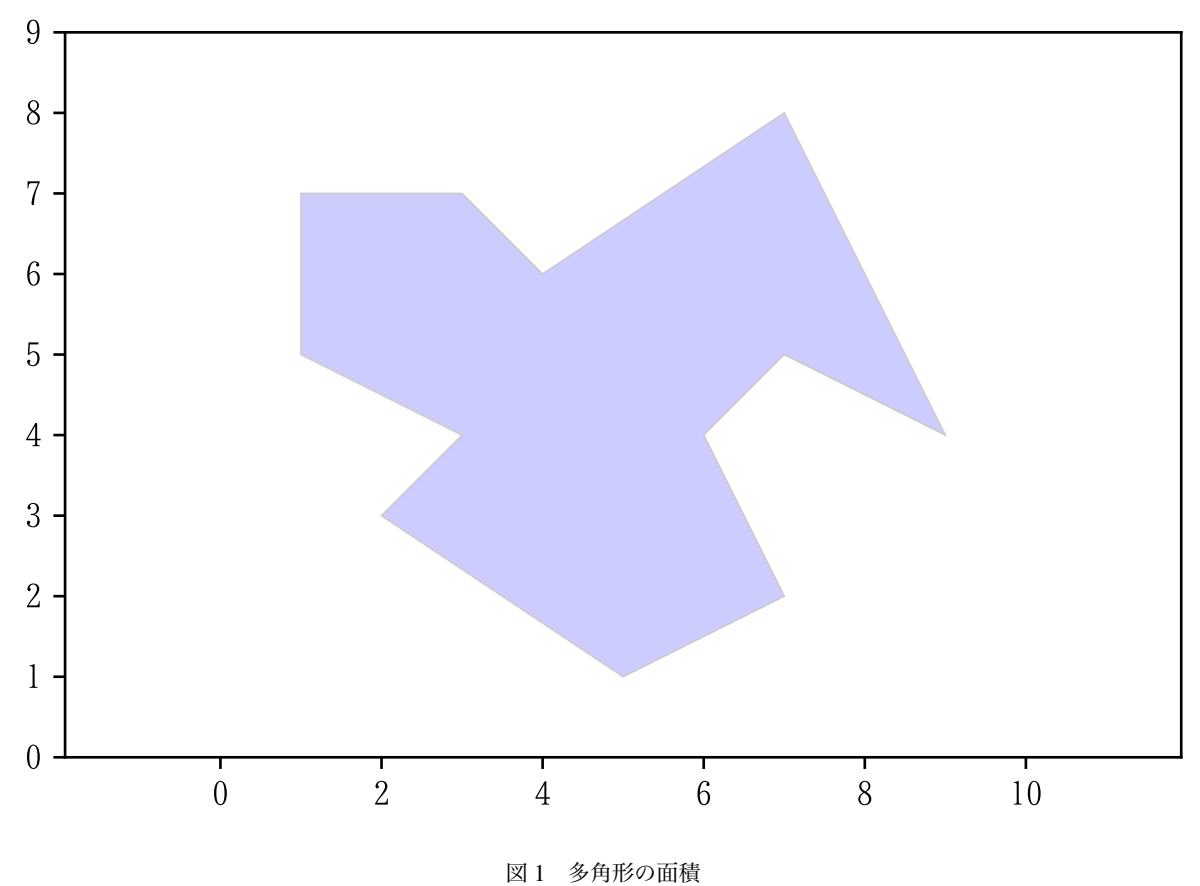

```
import sys
sys.path.append (" statlib ")
from misc import area
area(xy)
```
#### 28.5

図 2 のような,*x* が 0 から 1.96 までの標準正規分布曲線の下の面積(色を付けた部分)の面積(確率)を求

める。

台形の面積の和として求めることと同じである。分割を小さくするとだんだんと正確になるが,限度を超え るとかえって精度が悪くなる。

```
import numpy as np
from scipy.stats import norm
x = npu. linspace (0, 1.96, 100000)y = np.hstack((0, norm.pdf(x), 0))x = np. hstack ((0, x, 1.96))xy = np.vstack((x, y)).Tfig = plt.figure()ax = fig.add\_subplot(1,1,1)plt.xlim (0, 3) # 描 画 範 囲 の 限 定
plt.ylim (0, 0.45)
poly = plt.Polygon(xy, fc="blue", edgecolor="black", linewidth=0.5,
   alpha = 0.2)
ax. add_patch (poly)
x = np.linspace (0, 3.0, 100000)
y = norm.pdf(x)plt.plot(x, y)
```
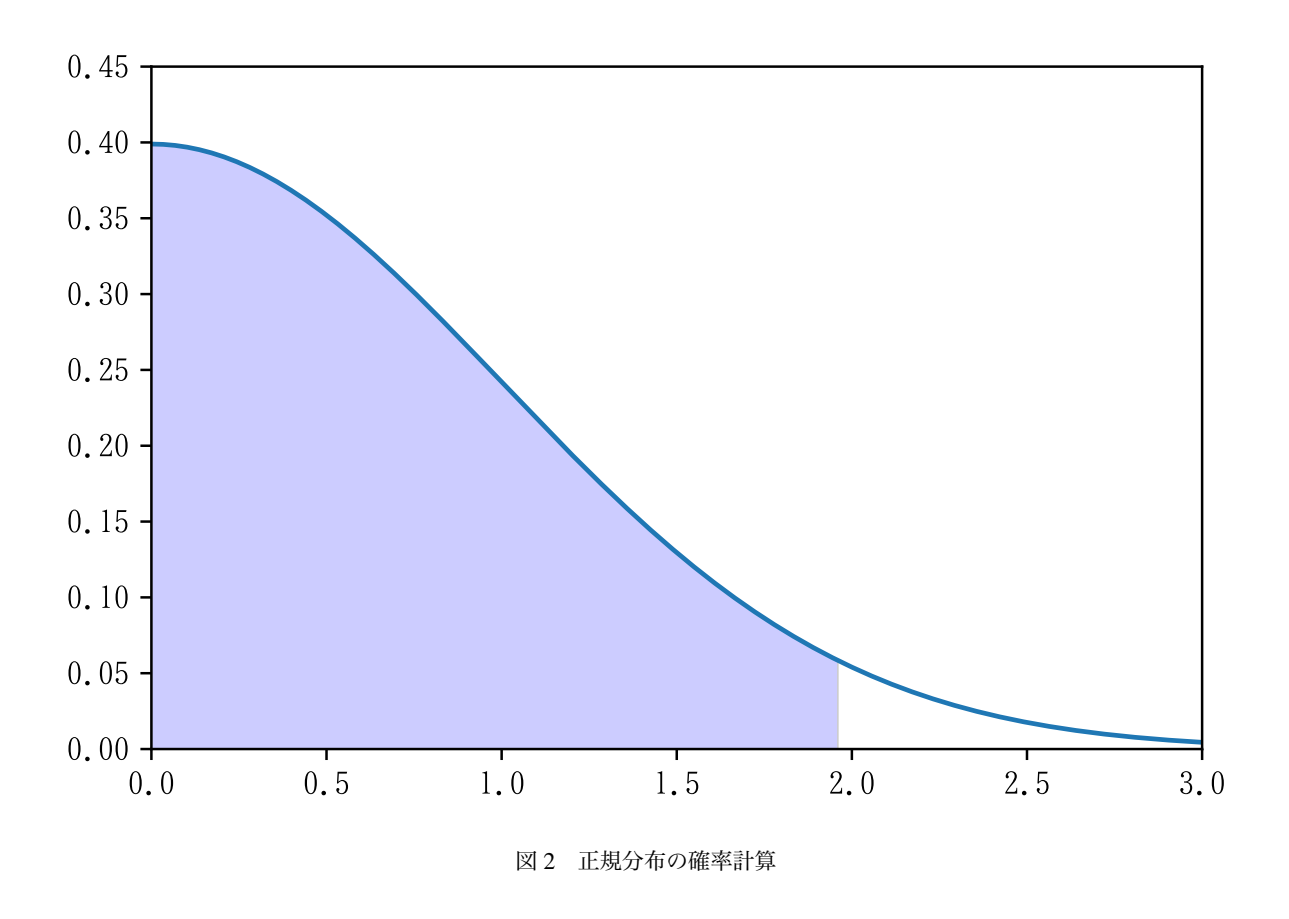

area(xy) # **近 似 計 算**

0.47500210484811395

0.5- norm.sf (1.96) # **正 確 な 値**

0.47500210485177957